## **PETROBRAS**

ENGENHARIA DE EQUIPAMENTOS - ELETRÔNICA ENGENHEIRO(A) JÚNIOR - ÁREA: AUTOMAÇÃO

## **ALGORITMOS COMPUTACIONAIS** E ESTRUTURAS DE DADOS

QUESTÕES RESOLVIDAS PASSO A PASSO

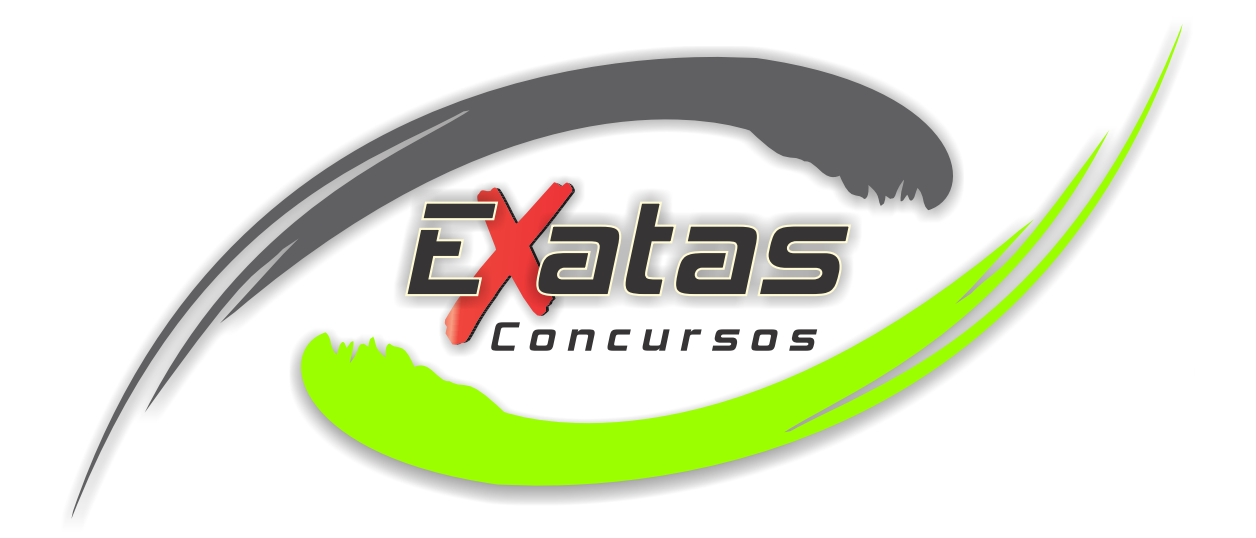

PRODUZIDO POR EXATAS CONCURSOS www.exatas.com.br

## ÍNDICE DE QUESTÕES

ENGENHARIA DE EQUIPAMENTOS - ELETRÔNICA - CEBRASPE - PETROBRAS 2021 Q111 (pág. 1) Q112 (pág. 2) Q113 (pág. 2) Q114 (pág. 3)

ENGENHEIRO(A) DE EQUIPAMENTOS JÚNIOR - ELETRÔNICA - PETROBRAS 2018.1 Q56 (pág. 4) Q57 (pág. 5) Q60 (pág. 7)

ENGENHEIRO(A) JÚNIOR - AREA: AUTOMAÇÃO - TRANSPETRO 2018.1 Q68 (pág. 8)

ENGENHEIRO(A) DE EQUIPAMENTOS JÚNIOR - ELETRÔNICA - PETROBRAS 2014.2 Q58 (pág. 10) Q59 (pág. 11) Q61 (pág. 12) Q67 (pág. 13)

ENGENHEIRO(A) DE EQUIPAMENTOS JÚNIOR - INSTRUMENTAÇÃO - INNOVA 2012 Q52 (pág. 9)

AMOSTRA AMOSTRA AMOSTRA AMOSTRA AMOSTRA AMOSTRA ENGENHEIRO(A) DE EQUIPAMENTOS JÚNIOR - ELETRÔNICA - PETROBRAS 2012.1 Q58 (pág. 13) Q59 (pág. 15) Q62 (pág. 14) Q63 (pág. 16) Q65 (pág. 17)

ENGENHEIRO(A) DE EQUIPAMENTOS JÚNIOR - ELETRÔNICA - PETROBRAS 2011 Q56 (pág. 17) Q59 (pág. 18) Q62 (pág. 19)

ENGENHEIRO(A) DE EQUIPAMENTOS JÚNIOR - ELETRÔNICA - PETROBRAS 2010.2 Q63 (pág. 19) Q66 (pág. 20)

ENGENHEIRO(A) DE EQUIPAMENTOS JÚNIOR - ELETRÔNICA - PETROBRAS 2010.1 Q28 (pág. 21) Q29 (pág. 22) Q30 (pág. 23)

ENGENHEIRO(A) JÚNIOR - AREA: AUTOMAÇÃO - TRANSPETRO 2011 Q55 (pág. 24)

ENGENHEIRO(A) JÚNIOR - AREA: AUTOMAÇÃO - TRANSPETRO 2008 Q33 (pág. 25)

ENGENHEIRO(A) JÚNIOR - AREA: AUTOMAÇÃO - TRANSPETRO 2006 Q36 (pág. 27)

ENGENHEIRO(A) DE EQUIPAMENTOS JÚNIOR - ELETRÔNICA - TERMOAÇU 2008.1

Q52 (pág. 29) Q54 (pág. 28) Q55 (pág. 30)

ENGENHEIRO(A) DE EQUIPAMENTOS JÚNIOR - ELETRÔNICA - REFAP 2007 Q35 (pág. 31)

ENGENHEIRO(A) DE TERMELÉTRICA JÚNIOR - ELETRÔNICA - TERMOCEARÁ 2009 Q38 (pág. 31) Q40 (pág. 26)

Experience) of Equine american Justice - Eliminovica - Threspect 2003<br>
CSP (bág, 29) - OSP (bág, 29) - OSP (bág, 20)<br>
Elicensiming(A) of Equine american Justice - Eliminovica - Threspect 2007<br>
COSP (bág, 31) - OND (bág, 29 PROFISSIONAL JÚNIOR - ENGENHARIA ELETRÔNICA - BR DISTRIBUIDORA 2008 Q56 (pág. 32) Q57 (pág. 35) Q58 (pág. 33) Q59 (pág. 34)

ENGENHEIRO(A) DE EQUIPAMENTOS PLENO - ELETRÔNICA - PETROBRAS 2006

Q39 (pág. 34) Q40 (pág. 36) Q42 (pág. 37)

QUESTÕES RESOLVIDAS NESTA APOSTILA: 42

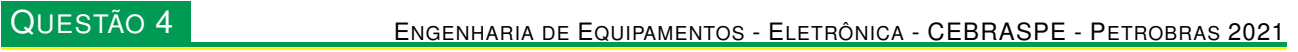

Na linguagem de programação C++, com a finalidade de **IV)** evitar loops, a diretiva #include é substituída pelo conteúdo de um arquivo que é indicado sempre após o programa ser compilado.

## RESOLUÇÃO

A diretiva #include é utilizada em linguagens de programação como o C++ para incluir código de outras bibliotecas ou arquivos no código fonte atual. Esses arquivos podem conter declarações de funções, classes, constantes ou outras definições que são necessárias para o código em questão.

A sintaxe da diretiva #include é bastante simples. Ela é precedida pelo caractere # e seguida pelo nome do arquivo a ser incluído. Geralmente, esse nome é colocado entre aspas duplas ("") ou entre sinais de menor e maior (< >), dependendo de onde o arquivo se encontra.

Aqui está um exemplo simples de uso da diretiva #include:

```
#include <iostream>
using namespace std;
int main() {
    cout << "Hello, world!" << endl;
    return 0;
}
```
Nesse exemplo, a diretiva #include <iostream> é usada para incluir a biblioteca padrão de entrada e saída do C++, que contém as definições das classes iostream, ostream e istream. A linha using namespace std; é usada para facilitar o uso dessas classes no código, permitindo que você utilize cout em vez de std::cout, por exemplo.

A non-mean Firstn mutual or Divorsion was estate to the mean-of-CLIMBURG - the space of the space of the system single material of the system single material of the system single material of the system single particles an Quando o compilador encontra uma diretiva #include, ele procura pelo arquivo especificado na lista de diretórios de inclusão do sistema e inclui o seu conteúdo no arquivo de origem. Isso significa que, se você incluir vários arquivos com a mesma função ou classe, o compilador irá incluir todas as definições dessas funções ou classes em seu arquivo final.

É importante observar que a diretiva #include não é uma função ou instrução do C++, mas sim **uma diretiva do pré-processador**, que é responsável por realizar operações de pré-processamento no código fonte **antes da compilação**. Além disso, é importante utilizar a diretiva #include com cuidado, para evitar conflitos de definição de funções ou classes e para garantir que o código seja mantido organizado e fácil de ler.

AFIRMAÇÃO ERRADA